*mwp-123*

**Example 1 -**

white<br>paper  $-$  SEM  $\,$ 

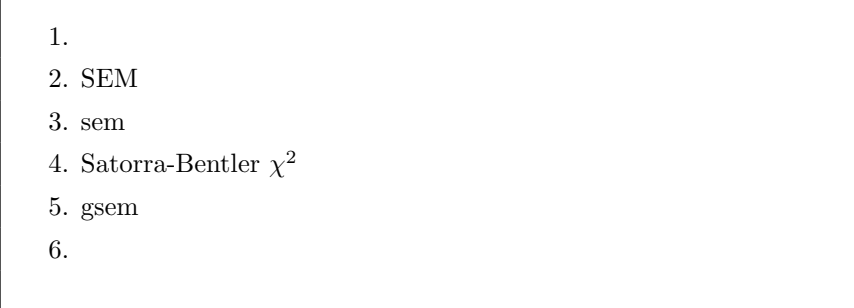

1. データセ[ット](#page-6-0)

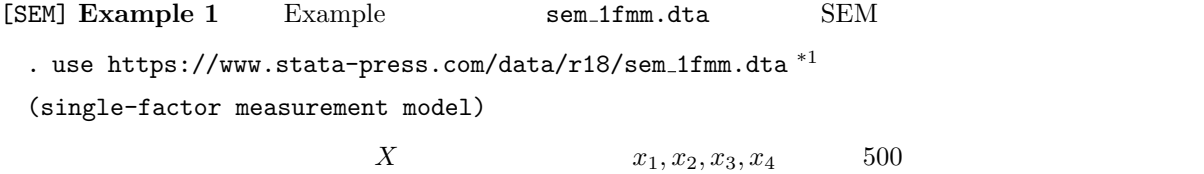

 $5$ 

. list in  $1/5$   $^{\ast 2}$ 

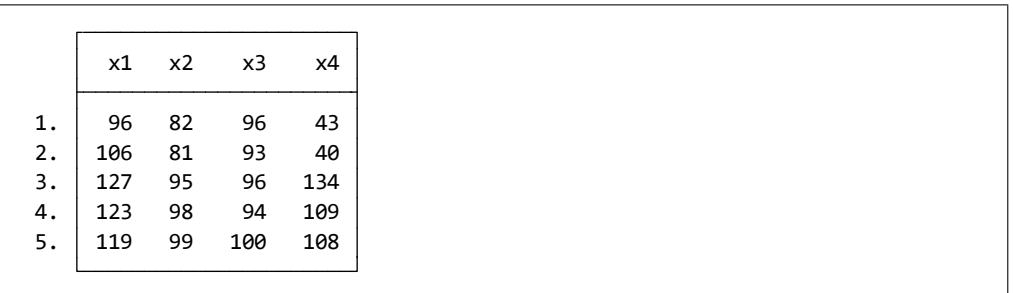

 <sup>©</sup> Copyright Math *i* C Copyright StataCorp LP (used with permission)<br><sup>∗1</sup> File ⊳ Example Datasets ⊳ Stata 18 manual datasets Structural Equation Modeling Reference File *⊳* Example Datasets *⊳* Stata 18 manual datasets Manual  $[SEM]$  Example 1<br>\*2 Data b Descri

Data *⊳* Describe data *⊳* List data

## <span id="page-1-0"></span> $x_4$

. summarize  $^{\ast 3}$ 

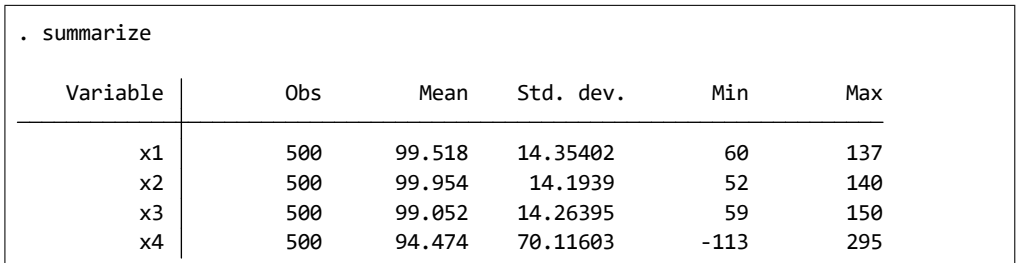

 $(notes)$ 

. notes list \*4

 X. The test is scored to have mean 100. 2. Variables x1, x2, x3, and x4 each contain a test score designed to measure 1. fictional data \_dta: . notes list

*◦* データは人為的に作成されたものであること。

 $\circ$   $x_1, x_2, x_3, x_4$   $X$  $100$ 

## 2. SEM

ー<br>SEM Builder イントリックを受け

- Statistics  $\triangleright$  SEM (structural equation modeling)  $\triangleright$  Model building and estimation
- SEM Builder **平**

Measurement component

• Main : Latent variable name: X

Measurement variables: x1 x2 x3 x4

2

<sup>\*3</sup> Statistics *⊳* Summaries, tables and tests *⊳* Summary and descriptive statistics *⊳* Summary statistics *∗*4 Data utilities *⊳* Notes utilities *⊳* Notes utilities *≽* I ist or search notes Data *⊳* Data utilities *⊳* Notes utilities *⊳* List or search notes

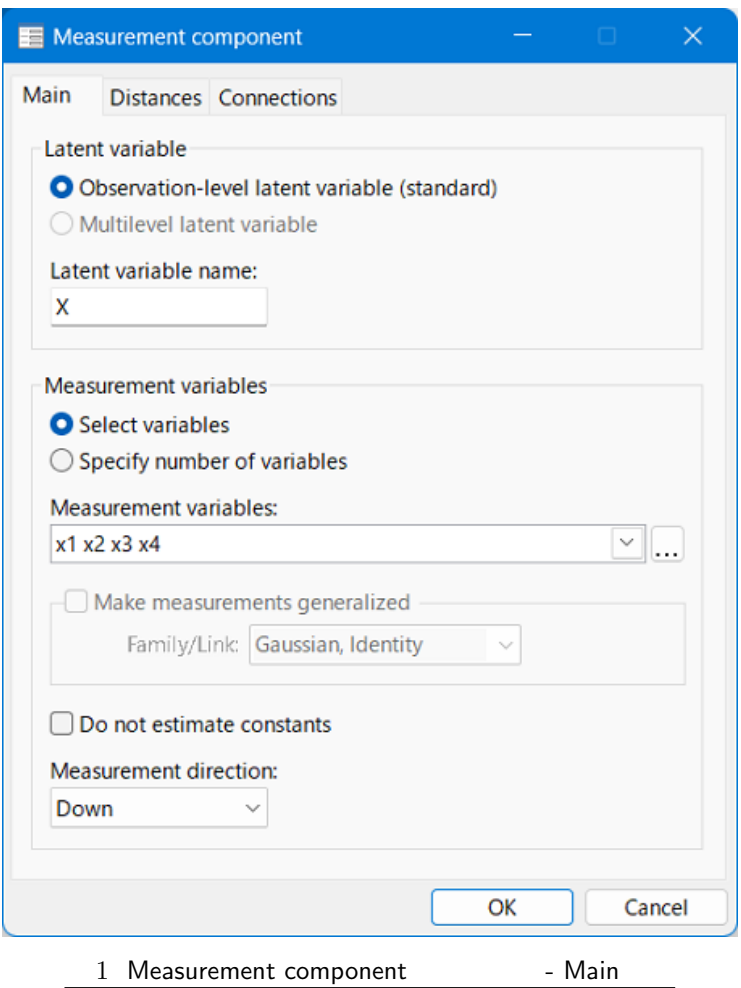

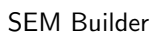

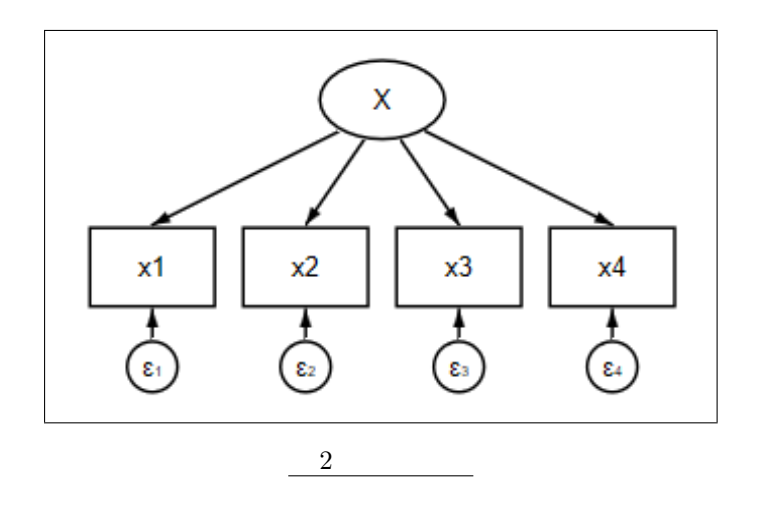

<span id="page-3-0"></span>**R**  $1$  $\varepsilon$  $1$ 

```
(x1<-X) (x2<-X) (x3<-X) (x4<-X)
(x1 x2 x3 x4<-X)
(X->x1 x2 x3 x4)
```
3. sem

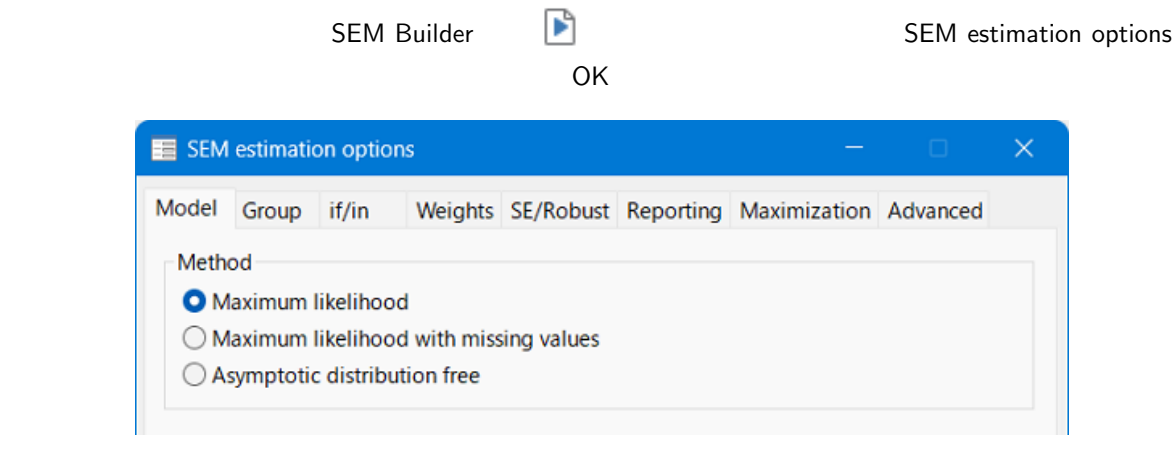

3 SEM estimation options - Model

```
LR test of model vs. saturated: chi(2) = 1.46 Prob > chi2 = 0.4827
     var(X) 89.93921 11.07933 70.64676 114.5001
   var(e.x4) 144.0406 145.2887 19.94838 1040.069
   var(e.x3) 101.2572 7.17635 88.12499 116.3463
   var(e.x2) 105.0445 7.38755 91.51873 120.5692
   var(e.x1) 115.6865 7.790423 101.3823 132.0089
     \text{cons} 94.474 3.132547 30.16 0.000 88.33432 100.6137
         X 7.276754 .4277638 17.01 0.000 6.438353 8.115156
  x4
 _cons 99.052 .6372649 155.43 0.000 97.80298 100.301
         X 1.063876 .0729725 14.58 0.000 .9208526 1.2069
  x3
     \text{cons} 99.954 .6341354 157.62 0.000 98.71112 101.1969
         X 1.033249 .0723898 14.27 0.000 .8913676 1.17513
  x2
     \text{cons} 99.518 .6412888 155.18 0.000 98.2611 100.7749
        X \mid 1 \quad (constrained) x1
Measurement
            Coefficient std. err. z P>|z| [95% conf. interval]
                          OIM
(1) [x1]X = 1Log likelihood = -8487.2337Estimation method: ml
Structural equation model Number of obs = 500
Iteration 3: Log likelihood = -8487.2337
Iteration 2: Log likelihood = -8487.2337
Iteration 1: Log likelihood = -8487.2358
Iteration 0: Log likelihood = -8487.5905
Fitting target model:
  Latent: X
Exogenous variables
  Measurement: x1 x2 x3 x4
Endogenous variables
. sem (X \rightarrow x1, ) (X \rightarrow x2, ) (X \rightarrow x3, ) (X \rightarrow x4, ), latent(X) nocapslatent
```
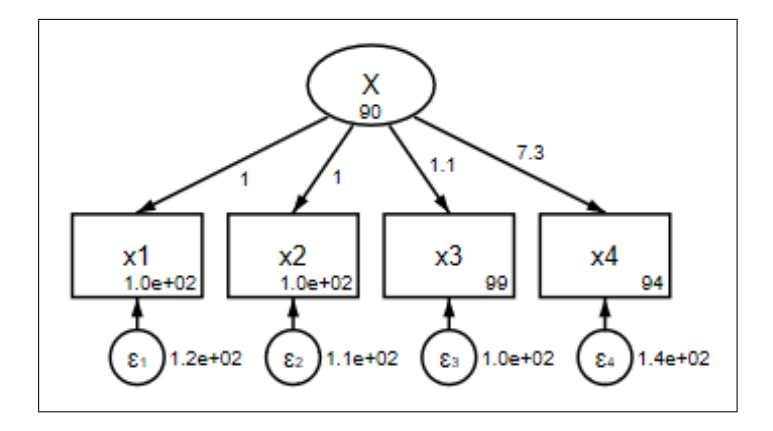

## . sem (x1 x2 x3 x4 *<*- X)

 $2$ 

$$
x_1 = \alpha_1 + X\beta_1 + \varepsilon_1
$$
  
\n
$$
x_2 = \alpha_2 + X\beta_2 + \varepsilon_2
$$
  
\n
$$
x_3 = \alpha_3 + X\beta_3 + \varepsilon_3
$$
  
\n
$$
x_4 = \alpha_4 + X\beta_4 + \varepsilon_4
$$
\n(1)

1. 
$$
X
$$
 (normalization)  
\n $X$  1 (anchored)  
\n $\beta_1$  1 { (SEM) Intro 4 (*mwp-122*)  
\n2.  $X \rightarrow x_1, X \rightarrow x_2, X \rightarrow x_3$   $\beta_4$  7.28  $\beta_1$ ,  $\beta_2$ ,  $\beta_3$  1, 1.03, 1.06

1, 1, 1, 7

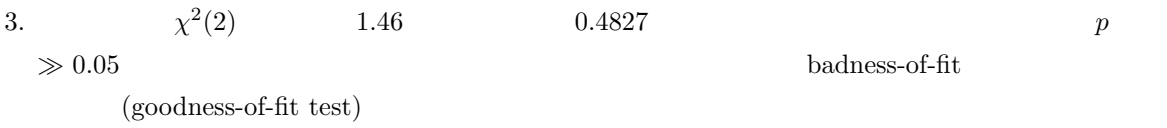

<span id="page-6-0"></span>4. Satorra-Bentler  $\chi^2$ 

補足1 – シミュレーション

5. gsem

6. 測定誤差モデル

 $\blacksquare$